## **Przelewy podatkowe**

Po dacie 01.01.2020r. przelewy PIT/CIT/VAT będą wysyłane na indywidualny rachunek podatnika (IRP). Do końca 2020r. te przelewy są wysyłane na przypisany numer konta urzędu skarbowego w wybranym mieście.

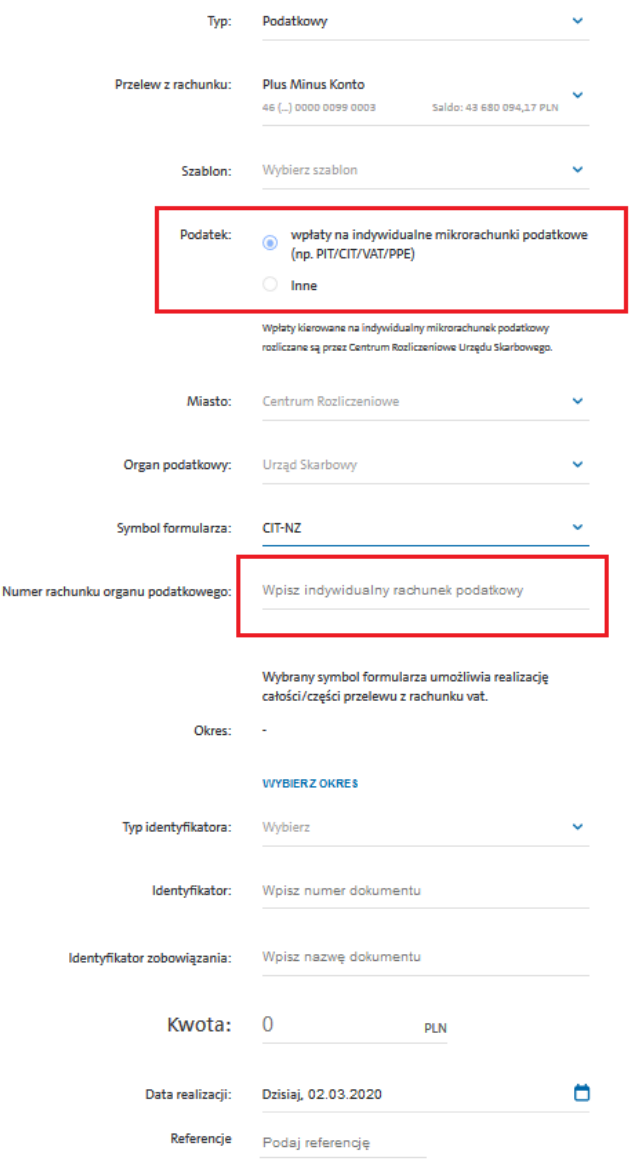

Aby zrealizować przelew PIT/CIT/VAT z datą realizacji po 01.01.2020r. należy wybrać "wpłaty na indywidualne mikrorachunki podatkowe" (w momencie wybrania tej opcji w podpunkcie "Miasto" oraz "Organ podatkowy" domyślnie są ustawiona wartość Centrum Rozliczeniowe i Urząd Skarbowy, bez możliwości zmiany). Kolejnym krokiem jest wybranie Symbolu formularza (PIT/CIT/VAT), po czym pojawia się pole do wprowadzenia indywidualnego numeru podatnika (IRP).

Wymagane jest data realizacji po 01.01.2020, wtedy system umożliwi nam wpisanie naszego wygenerowanego numeru podatnika. Nasz numer generujemy na podstawie numeru PESEL lub NIP. Indywidualny rachunek podatnika generujemy na stronie:

https://www.podatki.gov.pl/generator-mikrorachunku-podatkowego/

Należy zaznaczyć identyfikator podatkowy, PESEL lub NIP, na podstawie którego wygenerujemy nasz numer rachunku. Wpisujemy w odpowiedni pole i klikamy GENERUJ.

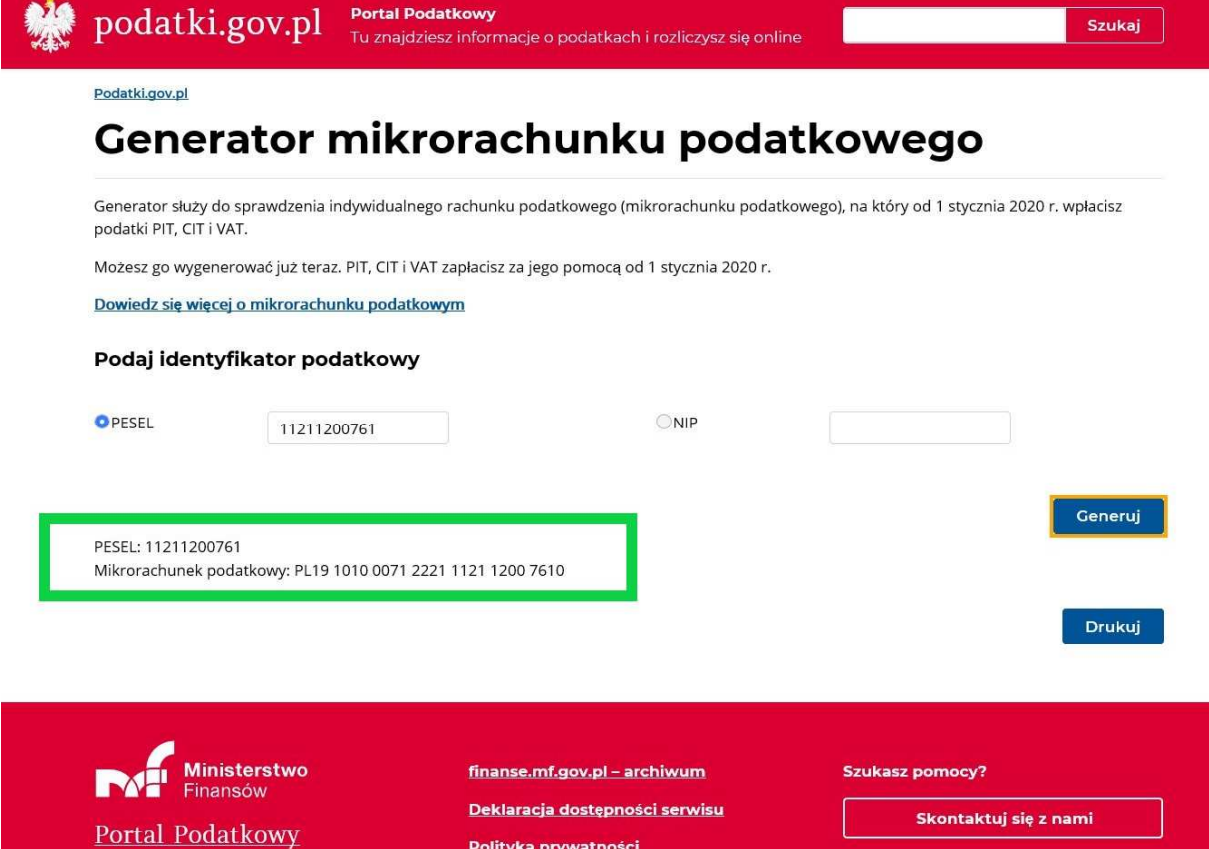